Full Spectrum 5<sup>th</sup> Generation Hobby Laser 20"x 12"

*NEVER LEAVE THE LASER CUTTER UNATTENDED WHILE CUTTING. There is always a slight chance of the laser igniting your material and a fire starting! Staring at the laser light for long periods of time is not recommended, but keep an eye out for fire!* 

*If a fire does start, immediately shut off the laser. If the fire is small enough, a couple of squirts from the water bottle should suffice. Try to keep water away from electronic parts and laser tube.* 

Use fire extinguisher if there are any doubts.

- 1) Make sure ethernet cable connects laser cutter to computer.
- 2) Turn on laser cutter with light switch to left.
- 3) Let laser boot up (about a minute)
- 4) Open RetinaEngrave software.

7)

5) Note IP address on laser cutter display screen.

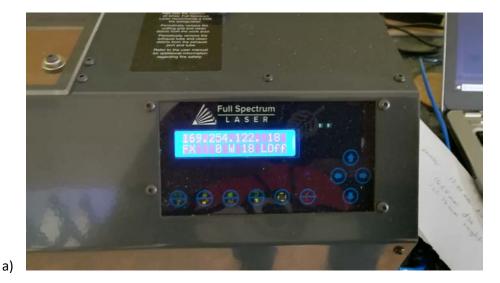

- b) If 0.0.0.0, turn off laser cutter with light switch, wait 10 seconds, and turn back on.
- 6) Specify IP address in RetinaEngrave to connect to laser cutter.

| Remarkingswerz Carel Commands<br>Configer 10 (1976) 78 Address for Conversion<br>Server Dave Karely File To SD Carel<br>Server State Karely File<br>Server State Karely File<br>Server S | Stow Jog Up Jog Left Unlock Jog Down Jog Down Jo | Jog Right                                                                                                    |
|----------------------------------------------------------------------------------------------------|----------------------------------------------------------------------------------------------------|----------------------------------------------------------------------------------------------------|
|                                                                                                    | Raster Speed % 100                                                                                                    | ort Options<br>prore Raster<br>prore All Vector<br>prore Thin Vecto<br>plerance (0,1<br>utomation Mode<br>ce image Info |
|                                                                                                    | B/W Threshold 105<br>Vector Layers<br>Onlar Speed Power Pass                                                                                                    |                                                                                                    |
|                                                                                                    | Heter Current %                                                                                                    |                                                                                                    |

| En Humby 20x12 Tala grap | Anton To - C 1 1 |         |                                                                                                    |
|--------------------------|------------------|---------|----------------------------------------------------------------------------------------------------|
|                          | Specify (h.      | Correct | Conner Front     Conner Front     C |
|                          |                  |         |                                                                                                    |

8) Make sure lower left corner says connected to correct IP and "Homed."

a)

| Raster Engrave Vector Cut Design View |  | <b>a</b> ( | Control Panel                                                                                             |            |                                                                                                    |
|---------------------------------------|--|------------|----------------------------------------------------------------------------------------------------|------------|----------------------------------------------------------------------------------------------------|
|                                       |  | 1          | Slow Jog<br>Jog Left<br>Jog Left<br>Raster Propertie<br>Raster Power %<br>Raster Speed %<br>B/W Threshold | 100        | Jog Right<br>ort Options<br>gnore Raster<br>gnore All Vector<br>priore Thin Vector<br>Jolerance (0.1<br>Automation Mox<br>role Image Info |
|                                       |  |            | Vector Layers                                                                                             |            |                                                                                                    |
| 1                                     |  |            | Order Speed                                                                                               | Power Pass | es Polylines                                                                                                    |
| -                                     |  |            | Vector Current %                                                                                          | 6 <u>-</u> |                                                                                                    |

9) Focus laser head with 1 focusing billet (any one of the black disks)--Place focusing disk on TOP of material to be cut. Loosen thumbscrew and gently lower or raise laser nozzle until it is resting on top

of the disk. Gently retighten thumbscrew.

10) Use Jog Buttons in RetinaEngrave to position laser head to upper left-hand corner of material.

| Raster Engrave Vector Cut Design View |                                                        | Control Panel                                                                                                    |
|---------------------------------------|--------------------------------------------------------|----------------------------------------------------------------------------------------------------|
|                                       |                                                        | Korren in terreren in terreren interreren interren interreren interreren interr |
| -                                     | Create Timeline by Selecting "Estimate Job Time" below | Control Panel Hobby 20x12                                                                                                    |

- 11) Use printer driver in drawing software (Illustrator, Inkscape, or CorelDraw) to send drawing to RetinaEngrave software. Note: all line strokes should be .25 inches. Also note: RetinaEngrave must be open first.
- 12) Switch to Vector Cut tab in RetinaEngrave.

| Raster Engine Vector Cut Disign View | 🔛 💽 50 ms 🖸 🚬 🕨 🕅 🦷 Vector Mode                        | <br>Control Panel                                                                                                    |
|--------------------------------------|--------------------------------------------------------|----------------------------------------------------------------------------------------------------|
|                                      | · · · · · · · · · · · · · · · · · · ·                  | <br>Sour leg left Used Ag Deam Age Ag Deam Age Ag Deam Age Ag Deam Age Ag Deam Age Age Age Age Age Age Age Age Age Age |
|                                      | Create Timeline by Selecting "Estimate Job Time" below | <br>Control Panel Hobby 20x12                                                                                          |

13) Set Speed and Power of laser cutter for your material (consult table) in RetinaEngrave.

| Raster Engrave / Vector Cut Design View |                                                    |        |                                               | anei                                                                                |                                                                                                    |
|-----------------------------------------|----------------------------------------------------|--------|-----------------------------------------------|-------------------------------------------------------------------------------------|----------------------------------------------------------------------------------------------------|
|                                         |                                                    |        | Raster<br>Raster<br>B/W Ti<br>Vector<br>Coder | Jog Left Unloci<br>Jog Don<br>Properties Power % 100<br>Speed % 100<br>hreshold 165 | mport Options<br>genore Raster<br>genore Raster<br>genore Thin V<br>Tolerance ()<br>Automation N<br>iource Image Ini |
|                                         | Create Timeline by Selecting "Estimate Job Time" I | elow 🔵 | 2                                             | Panel Hobby 20x1                                                                    |                                                                                                    |

14) Use Perimeter button to test that design fits on material. The nozzle will move to the four corners of your material without firing laser.

| Raster Engrave / Vector Cut Design Vie | CN                                                    |   |                                       |                                                                                                    |
|----------------------------------------|-------------------------------------------------------|---|---------------------------------------|----------------------------------------------------------------------------------------------------|
|                                        |                                                       |   | Raster Power % 100 Raster Speed % 100 | Jog Right<br>n<br>Ignore Raster<br>Ignore Atter<br>Ignore Thin V<br>Tolerance (0, 1<br>Automation In<br>surce Image Ini |
| - 1<br>-                               | Create Timeline by Selecting "Estimate Job Time" belo | " | Control Panel Hobby 20x12             |                                                                                                    |

15) If everything looks okay, push the green arrow button in RetinaEngrave to start cutting.

| Raster Engrave / Vector Cut Design Vie |                                                                                                    |
|----------------------------------------|----------------------------------------------------------------------------------------------------|
|                                        | <br>Sour Jog<br>Jog Lo<br>Jog Lot<br>Jog Lot<br>Jog Lot<br>Jog Lot<br>Jog Lot<br>Jog Roht<br>Nater Properties<br>Rater Properties<br>Rater Pro |
|                                        | Vector Current %                                                                                                    |

- 16) If you open the clear plastic cover, motor will continue to move, but laser will stop firing as a safety measure.
- 17) The big red button on top of the machine will immediately stop all operations. Turn clockwise to release.
- 18) When finished, turn off everything with the light switch.